# Microsoft Excel for Beginners

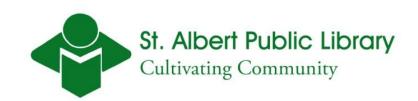

## **Learning Objective**

- By the end of this class you will be able to:
- Create, Save and Navigate an Excel Workbook
- Enter data into a spreadsheet
- Construct and Copy Formulas
- Format Data and Edit Cells
- Chart Data.

### What is Excel ?

#### Microsoft Office product

- Industry standard for creating spreadsheets
- Create, analyze and manage data.
- Performs powerful calculations and has the ability to make logical decisions.
- Visualize data in the form of a chart.
- A new version comes out every three years
  - The current version is Excel 2010
  - The computers at the library are running Excel 2007.

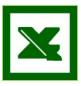

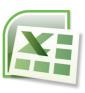

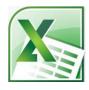

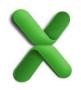

### More Help:

- Book a 1hr One-on-One session with a librarian
- DIY Books (005.54 Dewey Number)
- http://office.microsoft.com/en-ca/excel/
- http://www.sapl.ab.ca/page/online-computertraining